www.Padasalai.Net

www.Trb Tnpsc.com

DATE:08.03.24

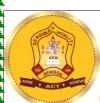

# SHRI VIDHYABHARATHI MATRIC HR.SEC.SCHOOL SAKKARAMPALAYAM, AGARAM (PO) ELACHIPALAYAM TIRUCHENGODE(TK), NAMAKKAL (DT) PIN-637202

Cell: 99655-31727, 99655-35967,94422-88402, 80726-68664

## **PUBLIC EXAMINATION-2024**

STD: XII TENTATIVE ANSWER KEY

SUBJECT: COMPUTER SCIENCE MARKS: 70

| Q. | CONTENT                                                                                                    | MARK    |
|----|----------------------------------------------------------------------------------------------------|---------|
| ŇO |                                                                                                    |         |
|    | PART-I CHOOSE THE CORRECT ANSWER:                                                                                                    | 15X1=15 |
| 1  | C) Big O                                                                                                    | 1       |
| 2  | c) Abstract datatype                                                                                                    | 1       |
| 3  | b) F5                                                                                                    | 1       |
| 4  | a) Interface                                                                                                    | 1       |
| 5  | a) Access control                                                                                                    | 1       |
| 6  | d) []                                                                                                    | 1       |
| 7  | c) Instantiation                                                                                                    | 1       |
| 8  | d) x%4==0                                                                                                    | 1       |
| 9  | b) σ                                                                                                    | 1       |
| 10 | a) [10,20,35,40,50]                                                                                                    | 1       |
| 11 | b)Flat File                                                                                                    | 1       |
| 12 | d)select                                                                                                    | 1       |
| 13 | a)0 1 3 4                                                                                                    | 1       |
| 14 | d)Dash board                                                                                                    | 1       |
| 15 | d)ORDER BY                                                                                                    | 1       |
|    | PART - II                                                                                                    | 6X2=12  |
| 16 | <ul> <li>Abstract Data type (ADT) is a type (or class) for objects whose behavior is defined by a set of value and a set of operations.</li> <li>The process of providing only the essentials and hiding the details is known as abstraction.</li> <li>Abstraction provides modularity (modularity means splitting a program in to many modules). Classes (structures) are the representation for "Abstract Data Types", (ADT).</li> </ul> | 2       |

kindly send me your key Answers to our email id - padasalai.net@gmail.com

|    | www.Padasalai.Net                                                                                                    | www.Trb Tnpsc.com                                                                                                    |   |
|----|----------------------------------------------------------------------------------------------------|----------------------------------------------------------------------------------------------------|---|
| 17 | <ul><li>Arithmetic operators</li></ul>                                                                                                    |                                                                                                    |   |
|    | <ul> <li>Relational or Comparative operators</li> </ul>                                                                                                    |                                                                                                    | 2 |
|    | Logical operators                                                                                                    |                                                                                                    | 2 |
|    | <ul><li>Assignment operators</li></ul>                                                                                                    |                                                                                                    |   |
|    | <ul><li>Conditional operator</li></ul>                                                                                                    |                                                                                                    |   |
|    | v domainonar operator                                                                                                    |                                                                                                    |   |
| 18 | Searching is designed to check for an                                                                                                    | element or retrieve an element from any                                                                                                    |   |
|    | data structure where it is stored.                                                                                                    |                                                                                                    | 2 |
|    | Types:                                                                                                    |                                                                                                    | 2 |
|    | Linear (or) sequential search                                                                                                    |                                                                                                    |   |
| 10 | Binary (or) half interval search                                                                                                    |                                                                                                    |   |
| 19 | ❖ User-defined functions                                                                                                    |                                                                                                    |   |
|    | ❖ Built-in functions                                                                                                    |                                                                                                    | 2 |
|    | Lambda functions                                                                                                    |                                                                                                    |   |
|    | Recursion functions                                                                                                    | 44(/0                                                                                                    | , |
|    |                                                                                                    |                                                                                                    |   |
| 20 | Line plot                                                                                                    |                                                                                                    | 2 |
|    | Scatter plot                                                                                                    |                                                                                                    |   |
|    | Histogram                                                                                                    |                                                                                                    |   |
|    | ❖ Box plot                                                                                                    |                                                                                                    |   |
|    | Bar chart                                                                                                    |                                                                                                    |   |
|    | Pie chart                                                                                                    |                                                                                                    |   |
|    |                                                                                                    |                                                                                                    |   |
| 21 | Hierarchical data model                                                                                                    | Network data model                                                                                                    |   |
|    | A child record has only one parent A                                                                                                    | A child may have many parent nodes.                                                                                                    | 2 |
|    | node.                                                                                                    |                                                                                                    |   |
| 1  | l llouc.                                                                                                    |                                                                                                    |   |
|    |                                                                                                    | t represents the data in many to many                                                                                                    |   |
|    | This model represents a one-to-many I                                                                                                    | t represents the data in many-to-many                                                                                                    |   |
|    | This model represents a one-to-many relationship ie parent-child                                                                                                    | t represents the data in many-to-many relationships.                                                                                                    |   |
|    | This model represents a one-to-many I                                                                                                    |                                                                                                    |   |
|    | This model represents a one-to-many relationship ie parent-child relationship.                                                                                                    | relationships.                                                                                                    |   |
|    | This model represents a one-to-many relationship ie parent-child relationship.  This model is mainly used in IBM Main                                                                                                    | relationships.  This model is easier and faster to access                                                                                                    |   |
|    | This model represents a one-to-many relationship ie parent-child relationship.                                                                                                    | relationships.                                                                                                    |   |
| 22 | This model represents a one-to-many relationship ie parent-child relationship.  This model is mainly used in IBM Main Frame computers.                                                                                                    | relationships.  This model is easier and faster to access                                                                                                    | 2 |
| 22 | This model represents a one-to-many relationship ie parent-child relationship.  This model is mainly used in IBM Main Frame computers.                                                                                                    | relationships.  This model is easier and faster to access the data.  The where each line has a number of fields,                                                                                                    | 2 |
| 22 | This model represents a one-to-many relationship ie parent-child relationship.  This model is mainly used in IBM Main Frame computers.  A CSV fi le is a human readable text for the second second sec | relationships.  This model is easier and faster to access the data.  The where each line has a number of fields,                                                                                                    | 2 |
| 22 | This model represents a one-to-many relationship ie parent-child relationship.  This model is mainly used in IBM Main Frame computers.  A CSV fi le is a human readable text for the second second sec | relationships.  This model is easier and faster to access the data.  The where each line has a number of fields,                                                                                                    | 2 |
|    | This model represents a one-to-many relationship ie parent-child relationship.  This model is mainly used in IBM Main Frame computers.  A CSV fi le is a human readable text for separated by commas or some result = cursor.fetchall()                                                                                                    | relationships.  This model is easier and faster to access the data.  The where each line has a number of fields,                                                                                                    |   |
|    | This model represents a one-to-many relationship ie parent-child relationship.  This model is mainly used in IBM Main Frame computers.  A CSV fi le is a human readable text for separated by commas or some result = cursor.fetchall()                                                                                                    | relationships.  This model is easier and faster to access the data.  The control of fields, the control of fields, the control of fields of fields of fields.                                                                                                    |   |
|    | This model represents a one-to-many relationship ie parent-child relationship.  This model is mainly used in IBM Main Frame computers.  A CSV fi le is a human readable text for separated by commas or some result = cursor.fetchall()  Example:The fetchall() method is use                                                                                                    | relationships.  This model is easier and faster to access the data.  The control of fields, the control of fields, the control of fields of fields of fields.                                                                                                    |   |
| 23 | This model represents a one-to-many relationship ie parent-child relationship.  This model is mainly used in IBM Main Frame computers.  A CSV fi le is a human readable text f separated by commas or some result = cursor.fetchall()  Example:The fetchall() method is use                                                                                                    | relationships.  This model is easier and faster to access the data.  The data ille where each line has a number of fields, the other delimiter.  The data is easier and faster to access the data.  The data is easier and faster to access the data.  The data is easier and faster to access the data.                                                                                                    | 2 |
| 23 | This model represents a one-to-many relationship ie parent-child relationship.  This model is mainly used in IBM Main Frame computers.  A CSV fi le is a human readable text f separated by commas or some result = cursor.fetchall()  Example:The fetchall() method is use                                                                                                    | relationships.  This model is easier and faster to access the data.  The where each line has a number of fields, the other delimiter.  In the database table to determine the database table to determine the database table to determine the database table to determine the database table to determine the database table to determine the database table to determine the database table to determine the database table to determine the database table to determine the database table the database table to determine the database table the database table table the database table the database table table t | 2 |
| 23 | This model represents a one-to-many relationship ie parent-child relationship.  This model is mainly used in IBM Main Frame computers.  A CSV fi le is a human readable text for separated by commas or some result = cursor.fetchall()  Example:The fetchall() method is use pop() function can also be used to delipop() function deletes and returns the                                                                                                    | relationships.  This model is easier and faster to access the data.  The where each line has a number of fields, the other delimiter.  In the database table to determine the database table to determine the database table to determine the database table to determine the database table to determine the database table to determine the database table to determine the database table to determine the database table to determine the database table to determine the database table the database table to determine the database table the database table table the database table the database table table t | 2 |
| 23 | This model represents a one-to-many relationship ie parent-child relationship.  This model is mainly used in IBM Main Frame computers.  A CSV fi le is a human readable text for separated by commas or some result = cursor.fetchall()  Example:The fetchall() method is use pop() function can also be used to delipop() function deletes and returns the                                                                                                    | relationships.  This model is easier and faster to access the data.  The where each line has a number of fields, the other delimiter.  In the database table to determine the database table to determine the database table to determine the database table to determine the database table to determine the database table to determine the database table to determine the database table to determine the database table to determine the database table to determine the database table the database table to determine the database table the database table table the database table the database table table t | 2 |
| 23 | This model represents a one-to-many relationship ie parent-child relationship.  This model is mainly used in IBM Main Frame computers.  A CSV fi le is a human readable text for separated by commas or some result = cursor.fetchall()  Example:The fetchall() method is use pop() function can also be used to delipop() function deletes and returns the                                                                                                    | relationships.  This model is easier and faster to access the data.  The where each line has a number of fields, the other delimiter.  In the database table to determine the database table to determine the database table to determine the database table to determine the database table to determine the database table to determine the database table to determine the database table to determine the database table to determine the database table to determine the database table the database table to determine the database table the database table table the database table the database table table t | 2 |
| 23 | This model represents a one-to-many relationship ie parent-child relationship.  This model is mainly used in IBM Main Frame computers.  A CSV fi le is a human readable text for separated by commas or some result = cursor.fetchall()  Example:The fetchall() method is use pop() function can also be used to delipop() function deletes and returns the                                                                                                    | relationships.  This model is easier and faster to access the data.  The where each line has a number of fields, the other delimiter.  In the database table to determine the database table to determine the database table to determine the database table to determine the database table to determine the database table to determine the database table to determine the database table to determine the database table to determine the database table to determine the database table the database table to determine the database table the database table table the database table the database table table t | 2 |
| 23 | This model represents a one-to-many relationship ie parent-child relationship.  This model is mainly used in IBM Main Frame computers.  A CSV fi le is a human readable text for separated by commas or some result = cursor.fetchall()  Example:The fetchall() method is use pop() function can also be used to delipop() function deletes and returns the                                                                                                    | relationships.  This model is easier and faster to access the data.  The where each line has a number of fields, the other delimiter.  In the database table to determine the database table to determine the database table to determine the database table to determine the database table to determine the database table to determine the database table to determine the database table to determine the database table to determine the database table to determine the database table the database table to determine the database table the database table table the database table the database table table t | 2 |
| 23 | This model represents a one-to-many relationship ie parent-child relationship.  This model is mainly used in IBM Main Frame computers.  A CSV fi le is a human readable text for separated by commas or some result = cursor.fetchall()  Example:The fetchall() method is use pop() function can also be used to delipop() function deletes and returns the                                                                                                    | relationships.  This model is easier and faster to access the data.  The where each line has a number of fields, the other delimiter.  In the database table to determine the database table to determine the database table to determine the database table to determine the database table to determine the database table to determine the database table to determine the database table to determine the database table to determine the database table to determine the database table the database table to determine the database table the database table table the database table the database table table t | 2 |
| 23 | This model represents a one-to-many relationship ie parent-child relationship.  This model is mainly used in IBM Main Frame computers.  A CSV fi le is a human readable text for separated by commas or some result = cursor.fetchall()  Example:The fetchall() method is use pop() function can also be used to delipop() function deletes and returns the                                                                                                    | relationships.  This model is easier and faster to access the data.  The where each line has a number of fields, the other delimiter.  In the database table to determine the database table to determine the database table to determine the database table to determine the database table to determine the database table to determine the database table to determine the database table to determine the database table to determine the database table to determine the database table the database table to determine the database table the database table table the database table the database table table t | 2 |
| 23 | This model represents a one-to-many relationship ie parent-child relationship.  This model is mainly used in IBM Main Frame computers.  A CSV fi le is a human readable text for separated by commas or some result = cursor.fetchall()  Example:The fetchall() method is use pop() function can also be used to delipop() function deletes and returns the                                                                                                    | relationships.  This model is easier and faster to access the data.  The where each line has a number of fields, the other delimiter.  In the database table to determine the database table to determine the database table to determine the database table to determine the database table to determine the database table to determine the database table to determine the database table to determine the database table to determine the database table to determine the database table the database table to determine the database table the database table table the database table the database table table t | 2 |

<u></u>

|      | -   |     |    | * T . |
|------|-----|-----|----|-------|
| www. | Pad | ดรด | Яİ | Net   |

## www.Trb Tnpsc.com

|    | PART – III                                                                                                    | 6X3=                                                                                           | 18 |
|----|----------------------------------------------------------------------------------------------------|------------------------------------------------------------------------------------------------|----|
| 25 | Pure Function Impure Fu                                                                                                    | nction                                                                                         |    |
|    | with the same set of arguments, you will always get the same return values.  They do not have any side effects.  They do not have any side effects.  They do not have any side effects.  passed. Hence, impure function set of argument the different re example, random                                                                                                    | its arguments if you call the as with the same as, you might get eturn values For m(), Date(). |    |
|    | They do not modify the arguments which are passed to them  They may modify which are passe                                                                                                    |                                                                                                |    |
| 26 | The elements of a list can be accessed in two ways. The first                                                                                                    |                                                                                                |    |
|    | familiar method of multiple assignment, which unpacks a list into binds each element to a different name.  * Example:  lst := [10, 20]  x, y := lst  * A second method for accessing the elements in a list is by the operator, also expressed using square brackets.  * Example:  lst[0]  10  lst[1]  20                                                                                                    | element selection                                                                              |    |
| 27 | <ul> <li>Asymptotic Notations are languages that uses meaningful statements about time and space complexity.</li> <li>The following three asymptotic notations are mostly used to represent time complexity of algorithms:</li> <li>(i)Big O:</li> <li>Big O is often used to describe the worst-case of an algorithm.</li> <li>(ii)Big Ω:</li> <li>Big Omega is the reverse Big O, if Bi O is used to describe the upper bound (worst - case) of a asymptotic function, Big Omega is used to describe the lower bound (best-case).</li> <li>(iii)Big O:</li> <li>When an algorithm has a complexity with lower bound = upper bound, say that an algorithm has a complexity O (n log n) and Ω (n log n), it's actually has the complexity Θ (n log n), which means the running time of that algorithm</li> </ul> |                                                                                                |    |
| 28 | always falls in n log n in the best-case and worst-case.  a= int (input("Enter number 1")  b= int (input ("Enter number 2")  c= int (input ("Enter number 3")  if a>b and a>c:  put ("A is greater")  elif b>a and b>c:  print ("B is greatest")  else:  print ("C is greater")                                                                                                    |                                                                                                |    |

| <ul> <li>To automate certain tasks in a program</li> <li>Extracting information from a data set</li> <li>Less code intensive as compared to traditional programmi</li> <li>can bring new functions to applications and glue complex set</li> <li>The WHERE clause is used to extract only those record condition. In this example we are going to display the difference male students from "student table"</li> <li>Python statement:</li> <li>cursor.execute("SELECT DISTINCT (Grade) FROM student where</li> </ul>                                                                                                    | systems together.  s that fulfill a specified ferent grades scored by                                               |
|----------------------------------------------------------------------------------------------------|----------------------------------------------------------------------------------------------------|
| condition. In this example we are going to display the different male students from "student table"  Python statement: cursor.execute("SELECT DISTINCT (Grade) FROM student where the student where the student wh | Ferent grades scored by                                                                                             |
|                                                                                                    |                                                                                                    |
| <ul> <li>❖ The COMMIT command is used to permanently save database.</li> <li>(ii) ROLLBACK command</li> <li>❖ The ROLLBACK command restores the database to the last (iii)SAVEPOINT command</li> <li>❖ The SAVEPOINT command is used to temporarily save a can rollback to the point whenever required.</li> </ul>                                                                                                    | committed state. 3                                                                                                  |
| PART - IV                                                                                                    | 5X5=25                                                                                                    |
| * To facilitate data abstraction, you will need to create constructors and selectors.  Constructors and Selectors:  • Constructors are functions that build the abstract data type • Selectors are functions that retrieve information from the For example, say you have an abstract data type called cit hold the city's name, and its latitude and longitude. To cre use a function like city = makecity (name To extract the information of a city object, you would us getname(city)  getlat(city)  getlon(city)  city = makecity (name, lat, lon)  Here make city (name, lat, lon) is the constructor which cre • Selectors are nothing but the functions that retrieve information of type. Therefore in the above code getname(city)  getlat(city)  getlat(city)  getlat(city)  getlat(city)  getlat(city)  getlat(city)                                                                                                    | e. data type. y. This city object will eate a city object, you'd , lat, lon) se functions like   ed as parameter  5 |

#### www.Padasalai.Net

## www.Trb Tnpsc.com

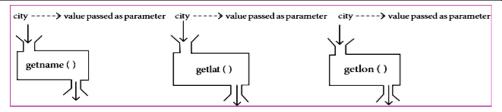

(OR)

- Binary search also called half-interval search algorithm. It finds the position of a search element within a sorted array.
- ❖ The binary search algorithm can be done as divide-and-conquer search algorithm and executes in logarithmic time.

## Pseudo code for Binary search

- 1. Start with the middle element:
  - ❖ If the search element is equal to the middle element of the array i.e., the middle value = number of elements in array/2, then return the index of the middle element.
  - ❖ If not, then compare the middle element with the search value,
  - ❖ If the search element is greater than the number in the middle index, then select the elements to the right side of the middle index, and go to Step-1.
  - ❖ If the search element is less than the number in the middle index, then select the elements to the left side of the middle index, and start with Step1.
- 2. When a match is found, display success message with the index of the element matched.
  - 3. If no match is found for all comparisons, then display unsuccessful message.

## **Binary Search Working principles**

- ❖ List of elements in an array must be sorted first for Binary search. The following example describes the step by step operation of binary search.
- ❖ Consider the following array of elements, the array is being sorted so it enables to do the binary search algorithm. Let us assume that the search element is 60 and we need to search the location or index of search element 60 using binary search.

First, we find index of middle element of the array by using this formula:

$$mid = low + (high - low) / 2$$

 $\Leftrightarrow$  Here it is, 0 + (9 - 0) / 2 = 4 (fractional part ignored). So, 4 is the mid value of the array.

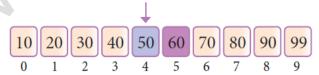

Now compare the search element with the value stored at mid value location 4. The value stored at location or index 4 is 50, which is not match with search element. As the search value 60 is greater than 50.

Now we change our low to mid + 1 and find the new mid value again using the

5

formula.

• Our new mid is 7 now. We compare the value stored at location 7 with our target value 31.

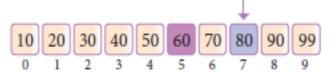

❖ The value stored at location or index 7 is not a match with search element, rather it is more than what we are looking for. So, the search element must be in the lower part from the current mid value location

The search element still not found. Hence, we calculated the mid again by using the formula.

Now the mid value is 5.

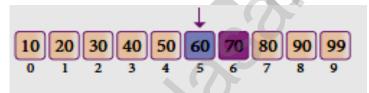

Now we compare the value stored at location 5 with our search element. We found that it is a match.

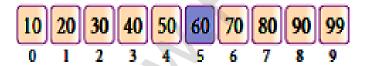

We can conclude that the search element 60 is found at location or index 5. For example if we take the search element as 95, For this value this binary search algorithm return unsuccessful result.

- ❖ A program needs to interact with the user to accomplish the desired task; this can be achieved using **Input-Output functions**.
- ❖ The input() function helps to enter data at run time by the user and the output function print() is used to display the result of the program on the screen after execution.

## Input() function:

**35** 

❖ In Python, **input()** function is used to accept data as input at run time.

❖ The syntax for input() function is, Variable = input ("prompt string")Where, prompt string in the syntax is a statement or message to the user, to know what input can be given. If a prompt string is used, it is displayed on the monitor; the user can provide expected data from the input device.

## www.Trb Tnpsc.com

❖ The input() takes whatever is typed from the keyboard and stores the entered data in the given variable. If prompt string is not given in input() no message is displayed on the screen, thus, the user will not know what is to be typed as input.

## **Example 1: input () with prompt string**

```
>>> city=input ("Enter Your City: ")
Enter Your City: Madurai
>>> print ("I am from ", city)
I am from Madurai
```

- \* Note that in example-2, the **input()** is not having any prompt string, thus the user will not know what is to be typed as input. If the user inputs irrelevant data as given in the above example, then the output will be unexpected. So, to make your program more interactive, provide prompt string with **input()**.
- The input () accepts all data as string or characters but not as numbers. If a numerical value is entered, the input values should be explicitly converted into numeric data type. The int() function is used to convert string data as integer data explicitly. We will learn about more such functions in later chapters.

## Example:

```
x = int (input("Enter Number 1: "))
y = int (input("Enter Number 2: "))
print ("The sum = ", x+y)
```

## Output:

Enter Number 1: 34 Enter Number 2: 56 The sum = 90

## The print() function

In Python, the print() function is used to display result on the screen. The syntax for print() is as follows:

```
Example: print ("string to be displayed as output")

print (variable)

print ("String to be displayed as output", variable)

print ("String1", variable, "String 2", variable, "String 3" ......)
```

- The print () evaluates the expression before printing it on the monitor. The print () displays an entire statement which is specified within print ().
- **Comma (, )** is used as a separator in **print ()** to print more than one item.
- **(b)** Scope of variable refers to the part of the program, where it is accessible, i.e., area where you can refer (use) it. We can say that scope holds the current set of variables and their values.
  - **❖** Two types of scopes **local scope** and **global scope**.

### **Local Scope:**

❖ A variable declared inside the function's body or in the local scope is known as local variable.

## Rules of local variable:

- ❖ A variable with local scope can be accessed only within the function/block that it is created in.
- When a variable is created inside the function/block, the variable becomes local to it.

\*\*\*\*\*\*\*\*\*\*\*\*

b)

- Relational Algebra is a procedural query language used to query the database tables using SQL. Relational algebra operations are performed recursively on a relation (table) to yield an output.
- The output of these operations is a new relation, which might be formed by one or more input relations. Relational Algebra is divided into various groups Unary Relational Operations
- SELECT (symbol:  $\sigma$ )
- PROJECT (symbol: Π)
- Relational Algebra Operations from Set Theory
- UNION (∪)
- INTERSECTION (∩)
- DIFFERENCE (-)
- CARTESIAN PRODUCT (X)

## **SELECT** (symbol : $\sigma$ )

- General form  $\sigma$  (R) with a relation R and a condition C on the attributes of R.
- The SELECT operation is used for selecting a subset with tuples according to a given condition.
- Select filters out all tuples that do not satisfy C.

### **STUDENT**

| Studno               | Name          | Course             |  |
|----------------------|---------------|--------------------|--|
| cs1                  | Kannan        | Big Data           |  |
| cs2                  | Gowri Shankar | R language         |  |
| cs3                  | Lenin         | Big Data           |  |
| cs4                  | Padmaja       | Python Programming |  |
| D. D. H. (OMYYD WYM) |               |                    |  |

 $\sigma_{\text{course}}$  = "Big Data" **(STUDENT)** 

| Studno | Name   | Course   |
|--------|--------|----------|
| cs1    | Kannan | Big Data |
| cs3    | Lenin  | Big Data |

## **PROJECT** (symbol : Π)

• The projection eliminates all attributes of the input relation but those mentioned in the projection list. The projection method defines a relation that contains a vertical subset of Relation.

## **Example 1 using Table 11.1**

П course (STUDENT)

## **Result:**

| Course             |  |
|--------------------|--|
| Big Data           |  |
| R language         |  |
| Python Programming |  |

## **UNION (Symbol:**∪)

• It includes all tuples that are in tables A or in B. It also eliminates duplicates. Set A Union Set B would be expressed as  $A \cup B$ 

## Example 3

Consider the following tables

| Table A |         |        | Table B     |  |
|---------|---------|--------|-------------|--|
| Studno  | Name    | Studno | Name        |  |
| cs1     | Kannan  | cs1    | Kannan      |  |
| cs3     | Lenin   | cs2    | GowriShanka |  |
| cs4     | Padmaja | cs3    | Lenin       |  |

#### **Result:**

| <b>Table A</b> ∪ <b>B</b> |              |
|---------------------------|--------------|
| Studno                    | Name         |
| cs1                       | Kannan       |
| cs2                       | GowriShankar |
| cs3                       | Lenin        |
| cs4                       | Padmaja      |

## **SET DIFFERENCE (Symbol:-)**

- The result of A B, is a relation which includes all tuples that are in A but not in
- The attribute name of A has to match with the attribute name in B.

## Example 4

## **Result:**

|   | Table A -B |         |
|---|------------|---------|
| ( | cs4        | Padmaja |

## **INTERSECTION** (symbol: $\cap$ ) A $\cap$ B

• Defines a relation consisting of a set of all tuple that are in both in A and B. However, A and B must be union-compatible.

## Example 5

| $A \cap B$ |        |
|------------|--------|
| cs1        | Kannan |
| cs3        | Lenin  |

## PRODUCT OR CARTESIAN PRODUCT (Symbol: X)

- Cross product is a way of combining two relations. The resulting relation contains, both relations being combined.
- A x B means A times B, where the relation A and B have different attributes. This type of operation is helpful to merge columns from two relations.

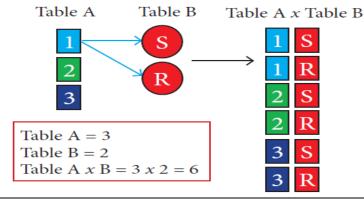

## www.Trb Tnpsc.com

| Table A |               | Table B |              |        |  |
|---------|---------------|---------|--------------|--------|--|
| studno  | name          | studno  | sub          | ject   |  |
| cs1     | Kannan        | cs28    | Big Data     |        |  |
| cs2     | Gowri Shankar | cs62    | R language   |        |  |
| cs4     | Padmaja       | cs25    | python progr | amming |  |

\*\*\*\*\*\*\*\*\*\*\*\*

Cartesian product : Table A x Table B

| stud no | name          | course | sub          |  |
|---------|---------------|--------|--------------|--|
| cs1     | Kannan        | cs28   | Big Data     |  |
| cs1     | Kannan        | cs62   | R language   |  |
| cs1     | Kannan        | cs25   | python progr |  |
| cs2     | Gowri Shankar | cs28   | Big Data     |  |
| cs2     | Gowri Shankar | cs62   | R language   |  |
| cs2     | Gowri Shankar | cs25   | python progr |  |
| cs4     | Padmaja       | cs28   | Big Data     |  |
| cs4     | Padmaja       | cs62   | R language   |  |
| cs4     | Padmaja       | cs25   | python progr |  |

**37** SQL commands are divided into five categories:

DML - Data Manipulation Language

DDL - Data Definition Language

DCL - Data Control Language

TCL - Transaction Control Language

DQL - Data Query Language

## **DATA DEFINITION LANGUAGE**

- The Data Definition Language (DDL) consist of SQL statements used to define the database structure or schema. It simply deals with descriptions of the database schema and is used to create and modify the structure of database objects in databases.
- The DDL provides a set of definitions to specify the storage structure and access methods used by the database system.

## A DDL performs the following functions: (PTA only DDL performs)

- It should identify the type of data division such as data item, segment, record and database file.
- It gives a unique name to each data item type, record type, file type and data
- It should specify the proper data type.
- It should define the size of the data item.
- It may define the range of values that a data item may use.
- It may specify privacy locks for preventing unauthorized data entry.

| Create   | To create tables in the database.                                     |
|----------|-----------------------------------------------------------------------|
| Alter    | Alters the structure of the database.                                 |
| Drop     | Delete tables from database.                                          |
| Truncate | Remove all records from a table, also release the space occurrecords. |

#### DATA MANIPULATION LANGUAGE

- A Data Manipulation Language (DML) is a computer programming language used for adding (inserting), removing (deleting), and modifying (updating) data in a database. In SQL, the data manipulation language comprises the SQL-data change statements, which modify stored data but not the schema of the database table.
- After the database schema has been specified and the database has been created, the data can be manipulated using a set of procedures which are expressed by DML.

## The DML is basically of two types:

- Procedural DML Requires a user to specify what data is needed and how to get it.
- **Non-Procedural DML** Requires a user to specify what data is needed without specifying how to get it.

SQL commands which comes under Data Manipulation Language are:

| Insert | Inserts data into a table                              |  |  |
|--------|--------------------------------------------------------|--|--|
|        |                                                        |  |  |
| Update | Updates the existing data within a table.              |  |  |
|        |                                                        |  |  |
| Delete | Deletes all records from a table, but not the space of |  |  |
|        | by them.                                               |  |  |
|        | 70                                                     |  |  |

## DATA CONTROL LANGUAGE

- A Data Control Language (DCL) is a programming language used to control the access of data stored in a database. It is used for controlling privileges in the database (Authorization).
- The privileges are required for performing all the database operations such as creating sequences, views of tables etc.
- SQL commands which come under Data Control Language are:

| Grant  | Grants permission to one or more users to perform specific tasks. |
|--------|-------------------------------------------------------------------|
| Revoke | Withdraws the access permission given by the GRANT statement.     |

## TRANSACTIONAL CONTROL LANGUAGE

- Transactional control language (TCL) commands are used to manage transactions in the database. These are used to manage the changes made to the data in a table by DML statements.
- SQL command which come under Transfer Control Language are:

| Commit     | Saves any transaction into the database permanently.     |
|------------|----------------------------------------------------------|
| Roll back  | Restores the database to last commit state.              |
| Save point | Temporarily save a transaction so that you can rollback. |

| ŀ |      | www.Padasalai.Net www.Trb Tnpsc.com                                                                                                    |   |  |
|---|------|----------------------------------------------------------------------------------------------------|---|--|
|   |      | DATA QUERY LANGUAGE                                                                                                    |   |  |
|   |      | The Data Query Language consist of commands used to query or retrieve data                                                                                                    |   |  |
|   |      | from a database. One such SQL command in Data Query Language is                                                                                                    |   |  |
|   |      | Select: It displays the records from the table.                                                                                                    |   |  |
|   | (OR) | <ul> <li>Python uses Automatic Garbage Collection whereas C++ does not.</li> </ul>                                                                                            |   |  |
|   | (OK) | <ul> <li>Yellon uses Automatic darbage conceiton whereas evideos not.</li> <li>C++ is a statically typed language, while Python is a dynamically typed language.</li> </ul>   |   |  |
|   |      | <ul> <li>C++ is a statically typed language, while Python is a dynamically typed language.</li> <li>Python runs through an interpreter, while C++ is pre-compiled.</li> </ul> |   |  |
|   |      | <ul> <li>Python code tends to be 5 to 10 times shorter than that written in C++.</li> </ul>                                                                                   |   |  |
|   |      | In Python, there is no need to declare types explicitly where as it should be done in                                                                                         | 5 |  |
|   |      | C++                                                                                                    |   |  |
|   |      | * In Python, a function may accept an argument of any type, and return multiple                                                                                               |   |  |
|   |      | values without any kind of declaration beforehand. Whereas in C++ return statement can return only one value.                                                                 |   |  |
|   |      | There are two ways to read a CSV file.                                                                                                    |   |  |
|   | 38   | 1. Use the csv module's reader function                                                                                                    |   |  |
|   | 30   | 2. Use the DictReader class.                                                                                                    |   |  |
|   |      |                                                                                                    |   |  |
|   |      | Two ways of Reading CSV File                                                                                                    |   |  |
|   |      |                                                                                                    |   |  |
|   |      |                                                                                                    |   |  |
|   |      |                                                                                                    |   |  |
|   |      |                                                                                                    |   |  |
|   |      | reader () function Dict Reader class                                                                                                    |   |  |
|   |      | CSV Module's Reader Function:                                                                                                    |   |  |
|   |      | <ul> <li>You can read the contents of CSV file with the help of csv.reader() method. The</li> </ul>                                                                           |   |  |
|   |      |                                                                                                    |   |  |
|   |      | reader function is designed to take each line of the file and make a list of all columns.                                                                                     |   |  |
|   |      | Then, you just choose the column you want the variable data for. Using this                                                                                                   |   |  |
|   |      | method one can read data from csv files of different formats like quotes (" "),                                                                                               |   |  |
|   |      | pipe ( ) and comma (,).                                                                                                    |   |  |
|   |      | syntax:                                                                                                    |   |  |
|   |      | csv.reader(fileobject,delimiter,fmtparams)                                                                                                    |   |  |
|   |      | where                                                                                                    |   |  |
|   |      | <ul><li>file object: passes the path and the mode of the file</li></ul>                                                                                                    |   |  |
|   |      | <ul> <li>delimiter: an optional parameter containing the standard dilects like ,   etc can</li> </ul>                                                                         |   |  |
|   |      | be omitted                                                                                                    |   |  |
|   |      | <ul> <li>fmtparams: optional parameter which help to override the default values of the</li> </ul>                                                                            |   |  |
|   |      | dialects like skipinitialspace,quoting etc. Can be omitted                                                                                                    |   |  |
|   |      | CSV file - data with default delimiter comma (,)                                                                                                    |   |  |
|   |      | <ul> <li>CSV file - data with Space at the beginning</li> <li>CSV file - data with quotes</li> </ul>                                                                          |   |  |
|   |      | CSV file - data with quotes  CSV file - data with custom Delimiters                                                                                                    |   |  |
|   |      | CSV file with default delimiter comma (,)                                                                                                    |   |  |
|   |      | The following program read a file called "sample1.csv" with default delimiter                                                                                                 |   |  |
|   |      | comma (,) and print row by row.                                                                                                    |   |  |
|   |      | Program:                                                                                                    |   |  |
|   |      | import csv                                                                                                    |   |  |
|   |      | with open('c:\\pyprg\\sample1.csv', 'r') as F:                                                                                                    |   |  |
|   |      | reader = csv.reader(F)                                                                                                    |   |  |
|   |      | print(row)                                                                                                    |   |  |

F.close()

## Reading CSV File Into A Dictionary:

- To read a CSV file into a dictionary can be done by using **DictReader** class of csv module which works similar to the reader() class but creates an object which maps data to a dictionary.
- The keys are given by the fieldnames as parameter. **DictReader** works by reading the first line of the CSV and using each comma separated value in this line as a **dictionary key**. The columns in each subsequent row then behave like dictionary values and can be accessed with the appropriate key (i.e. fieldname).
- If the first row of your CSV does not contain your column names, you can pass a fieldnames parameter into the DictReader's constructor to assign the dictionary keys manually.
- The main difference between the csv.reader() and DictReader() is in simple terms csv. reader and csv.writer work with **list/tuple**, while csv.DictReader and csv.DictWriter work with dictionary. csv.DictReader and csv.DictWriter take additional argument fieldnames that are used as dictionary keys.

## Example:

import csv

filename = 'c:\\pyprg\\sample8.csv'

input\_file =csv.DictReader(open(filename,'r'))

for row in input\_file:

print(dict(row))

- In the above program, DictReader() is used to read "sample8.csv" file and map into a dictionary. Then, the function dict() is used to print the data in dictionary format without order.
- Remove the dict() function from the above program and use print(row). Check you are getting the following output

OrderedDict([('ItemName', 'Keyboard'), ('Quantity', '48')])

OrderedDict([('ItemName', 'Monitor'), ('Quantity', '52')])

OrderedDict([('ItemName', 'Mouse'), ('Quantity', '20')])

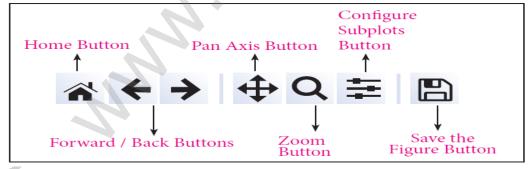

**Home Button** → The Home Button will help once you have begun navigating your chart. If you ever want to return back to the original view, you can click on this.

**Forward/Back buttons** → These buttons can be used like the Forward and Back buttons in your browser. You can click these to move back to the previous point you were at, or forward again.

**Pan Axis** → This cross-looking button allows you to click it, and then click and drag your graph around.

**Zoom** → The Zoom button lets you click on it, then click and drag a square that you would like to zoom into specifically. Zooming in will require a left click and drag.

5

www.Padasalai.Net

## www.Trb Tnpsc.com

You can alternatively zoom out with a right click and drag.

**Configure Subplots** → This button allows you to configure various spacing options with your figure and plot.

**Save Figure**  $\rightarrow$  This button will allow you to save your figure in various forms.

\*\*\*\*\*

Prepared by:

## DEPARTMENT OF COMPUTER SCIENCE

**M.Mari Muthu**:8122169221,8675047607

SHRI VIDHYABHARATHI MATRIC HR.SEC.SCHOOL

SAKKARAMPALAYAM, AGARAM (PO) ELACHIPALAYAM TIRUCHENGODE(TK), NAMAKKAL (DT) PIN-637202

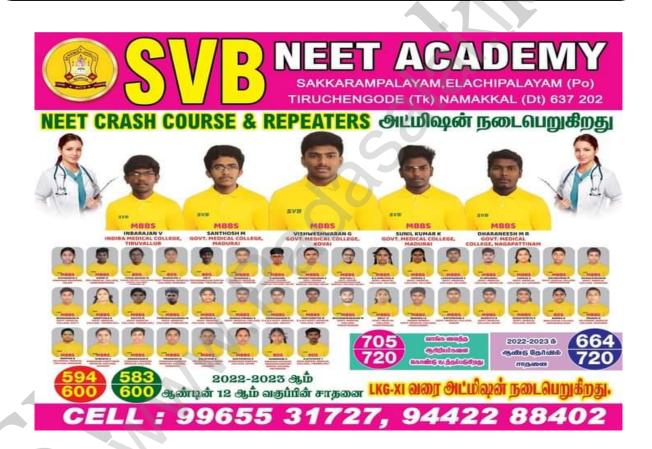

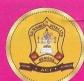

# SVB நீட பயிற்சி மையம்

தமிழ் மற்றும் ஆங்கில வழி

சக்கராம்பாளையம், அகரம், திருச்செங்கோடு வட்டம், நாமக்கல் மாவட்டம் - 637 202.

# தமிழ்வழியில் கடந்த ஆண்டுகளில் சாதனை

சந்தோஷ் M

சுனில்குமார் K

காவ்யா M

கலைவாணி A

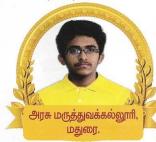

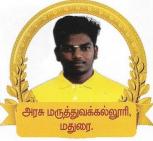

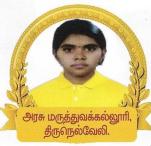

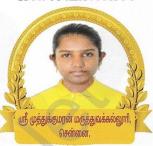

சக்கீநேகா R

ராம்க் R

தர்ஷினி C

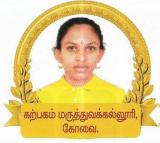

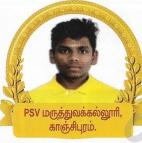

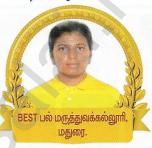

# 2024 - 2025 CRASH COURSE & Repeaters சிறப்பம்சங்கள்

2017-2018 ம் ஆண்டில் நடைபெற்ற முதல் மருத்துவ கலந்தாய்வில் நமது
NEET Centre ல் பயின்ற மாணவி முதல் மாணவியாக தேர்ந்தெடுக்கப்பட்டார்

- 🗹 15 ஆண்டுகள் அனுபவமிக்க ஆசிரியர்களைக் கொண்டு பயிற்சி அளிக்கப்படுகிறது.
- 🗹 அனைத்துப் பாடங்களுக்கும் முமுமையான பாடக்குறிப்புகள் தமிழிலும் வழங்கப்படும்.
- 🗹 தினந்தோறும் ஒரு பாடத்தில் Slip Test- ம் வாரம்தோறும் ஒரு Cumulative Test-ம் நடத்தப்படுகிறது.
- ☑ அனுபவமிக்க ஆசிரியர்களைக் கொண்டு தயாரிக்கப்பட்ட பயிற்சி ஏடுகள்
  Study Material மற்றும் Previous Year Question Bank தமிழிலேயே வழங்கப்படுகிறது.
- ☑ நீட நுழைவுக் தேர்வில் குறைவான மதிப்பெண் பெற்ற மாணவர்களை அதிக மதிப்பெண் பெற ஒரு ஆண்டு சிறப்புப் பயிற்சி அளிக்கப்படும்.
- 🗹 ஆண், பெண் இருபாலருக்கும் தனித்தனி விடுதி வசதி உண்டு.

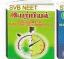

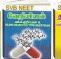

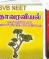

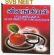

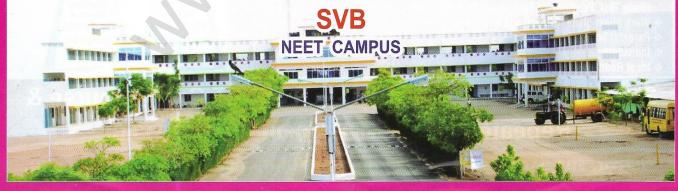

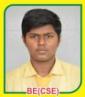

RAGUL S INDUSTAN ENGINEERING COLLEGE, COVAL

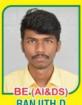

RANJITH D CIT COLLEGE OF ENGINEERING COVAL

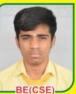

SHARVESH B VSB ENGINEERING COLLEGE COVA

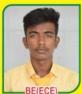

SUJITH S INDUSTAN COLLEGE OF

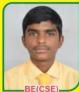

YUVANSHANKAR S KONGU ENGINEERING COLLEGE, PERUNDURAL

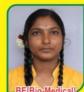

POOJA M KPR ENGINEERING

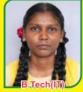

SRI HARINI P KARPAGAM COLLEGE OF ENGINEERING, COIMBATORE

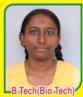

JEEVITHA G T VIVEKANANDA COLLEGE OF ENGINEERING. ELAYAMPALAYAM

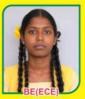

KANIKA S VIVEKANANDA COLLEGE OF ENGINEERING COLLEGE. ELAYAMPALAYAM

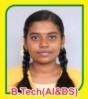

SUBHASHREE HARINI N VELLALAR ENGINEERING COLLEGE, THINDAL

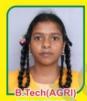

PRAGADHI C MANGAIKARASI ENGINEERING COLLEGE, MADURAI

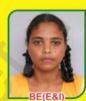

**ELAKKIYA R** PERUNDURAI KONGU ENGINEERING COLLEGE

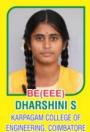

HARSHINI B KARPAGAM COLLEGE OF ENGINEERING, COIMBATORE

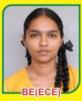

KANISHKA M P SNS ENGINEERING COLLEGE, COIMBATORE

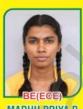

MADHU PRIYA P NGP COLLEGE, COIMBATORE

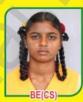

**MONIKAS** SRM COLLEGE OF ENGINEERING, TRICHY

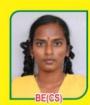

CHARUMATHI A K JJ COLLEGE OF ENGINEERING, TRICHY

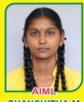

SHANCHITHA M M.KUMARASAMY COLLEGE OF ENGINEERING, KARUR

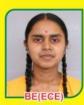

**VARSHAC** KALAINAR KARUNANITHI INSTITUTE OF TECHNOLOG. COIMBATORE

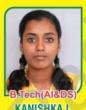

KANISHKA L KUMARAGURU COLLEGE OF ENGINEERING, COIMBATORE

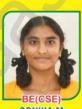

SONIKA M KONGU ENGINEERING COLLEGE, PERUNDURA

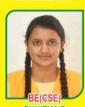

SUNITHA B KARPAKAM INSTITUTE OF (COIMBATORE)

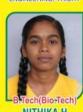

NITHIKA H KUMARAGURU COLLEGE OF ENGINEERING, COIMBATORE

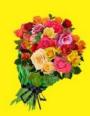

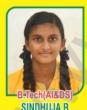

SINDHUJA R KONGU ENGINEERING COLLEGE PERUNDURAL

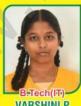

COLLEGE PERUNDURAL

VARSHINI P KONGU ENGINEERING

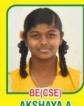

AKSHAYA A AVINASII INGAM COIMBATORE

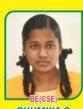

**BHUMIKA S** SALEM KARLIPPOOR ENGINEERING

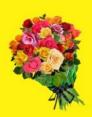

2022-2023 ஆம் ஆண்டில் PILOT & BDS & LAW கல்லூரியில் சேர்ந்த மாணவர்கள்

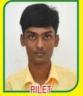

DEEPAKRAJ R KERALA. THIRUVANANDHAPURAM

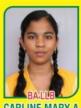

CARLINE MARY A BANGALORE CHRIST UNIVERSITY

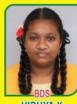

VIDHYA K NANDHA COLLEGE, PERUNDURAI

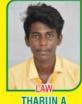

THARUN A KALASALINGAM UNIVERSITY, VIRUTHUNAGAR

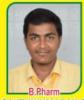

SAKTHIKUMARAN S COUNCELLING

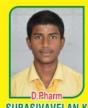

SUBASIVAVELAN K SALEM VINAYAGA MISSION

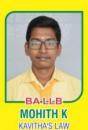

COLLEGE, CHENNAI

# CA., B.Com., & B.B.A சேர்ந்த மாணவர்கள்

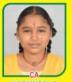

HARINISRI S

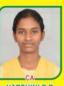

HARSHINI P R

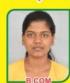

SASMITA A N

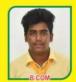

JAIPRASATH K ARTS & SCIENCE COMPATORE

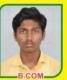

POORNITH R

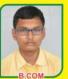

RAGUVISWANATH M

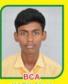

KAPILAN K

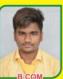

ABINESH M

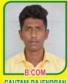

+ 1 மாணவர்களுக்கான மாநில அளவிலான தமிழ்மொழி இலக்கியத் திறனறித் தேர்வில் தேர்ச்சி பெற்று Rs. 36,000/- ஊக்கத்தொகை பெறுவதற்குத் தேர்வாகியுள்ள ஸ்ரீ வித்யபாரதி சாதனையாளர்கள்

தமிழ்மொழி இலக்கியத் திறனறித் தேர்வு - அக்டோபர் - 2023

ருந்நிதி பா

கீர்த்திகா வெ

தேவானந்த் ப

முகேஷ்குமார் மு

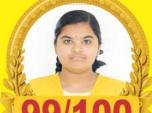

STATE 2nd RANK Reg. No. 223120297

லத்திகா இ ஜீவனிகா சி பு

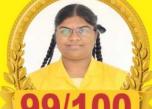

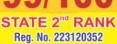

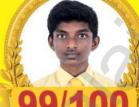

STATE 2nd RANK Reg. No. 223120274 ഗ്രട്ട്മന്നദിത്തി ധേന

கௌதம் ப

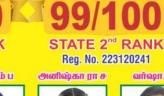

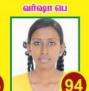

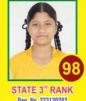

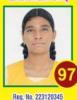

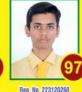

நிஷாந்த் செ

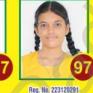

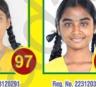

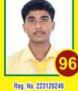

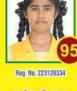

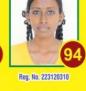

ஸ்ரீஹர்சினி மோ

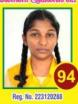

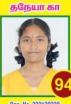

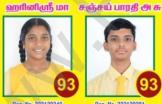

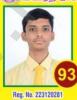

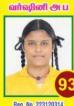

Reg. No. 223120314

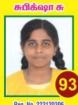

Reg. No. 223120306

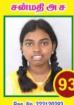

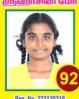

தமிழ்மொழி இலக்கியத் திறனறித் தேர்வு - அக்டோபர் - 2022

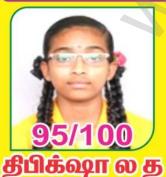

Reg. No. 0551190412

89/100 அனுயுந் த

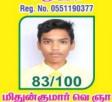

Reg. No. 0551190340

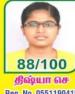

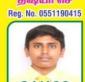

ரோகித் ம Reg. No. 0551190360

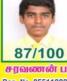

சரவணன் பா

நவினா த Reg. No. 0551190417

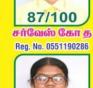

ராஸ்மிகா பு ரா

Reg. No. 0551190441

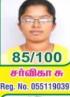

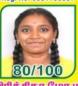

பிரித்திகா மோ ம Reg. No. 0551190427

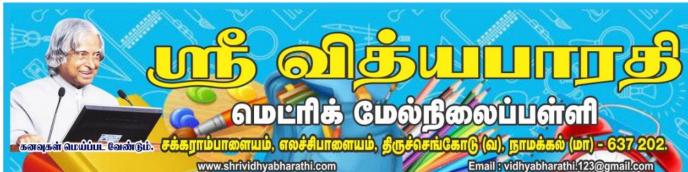

2024 - 2025 ஆம் கல்வியாண்டிற்கான KG முதல் XII வரை அடமிஷன் நடைபெறுகிறது

## பள்ளியின் சிறப்பம்சங்கள்:

- \* FOUNDATION, NEET, JEE, UPSC ,OLYMPIAD (For VI to XII)
- 🌣 குழந்தைகளுக்கு விளையாட்டு மூலம் கற்றல் கற்பித்தல் (Play Way Method)
- Montessori தரத்தில் கற்றல் கற்பித்தல் நடைபெறுகிறது.
- \* KG குழந்தைகளுக்கு தரமாகவும், சுவையாகவும் மதிய உணவு வழங்கப்படுகிறது.
- KG II Std வரை CBSE கற்பித்தல் முறை பின்பற்றப்படுகிறது.
- 💠 சிறந்த அழகிய கையெழுத்துப்பயிற்சி (தமிழ், ஆங்கிலம் மற்றும் ஹிந்தி) அளிக்கப்படுகிறது.
- 💠 சிறப்பாக ஆங்கிலத்தில் பேசும் பயிற்சி (Communicative English) அளிக்கப்படுகிறது.
- 💠 ஒவ்வொரு மாணவர் மீதும் கனிவான தனிகவனம் செலுத்தப்படுகிறது.
- 💠 கதை, கவிதை, கட்டுரை, ஓவியம் மற்றும் பேச்சாற்றலுக்கான சிறப்பு பயிற்சி அளிக்கப்படுகிறது
- 💠 தமிழ், ஆங்கிலம், ஹிந்தி வாசித்தல் திறனை மேம்படுத்தும் வகையில் பயிற்சிகள் அளிக்கப்படுகிறது.
- 💠 ஹிந்தி தேர்வுகளுக்கு (ப்ராத்மிக், மத்யமா, ராஷடீரபாஷா) தேர்வு மையமாக செயல்படுகிறது.
- 💠 ஒவ்வொரு வார இறுதியிலும் புரிதல் தேர்வு (Understanding Test) நடைபெறுகிறது.
- 💠 பாடவாரியாக Club அமைத்து Activity நடைபெறுகிறது .
- சிலம்பம், வில்வித்தை, கராத்தே, பரதம், மேற்கத்திய நடனம், துப்பாக்கிச்சுடுதல் ஆகிய Extracurricular Activity வகுப்புகள் சிறந்த முறையில் நடைபெறுகிறது.
- Education Oriented Field Trip அழைத்துச் செல்லப்படுகிறது.
- Computer பயிற்சி சிறந்த முறையில் அளிக்கப்டுகிறது.
- 💠 <mark>மன அமைதி மற்று</mark>ம் ஞாபக சக்தியை மேம்படுத்துவதற்காக யோகா வகுப்புகள் நடத்தப்டுகிறது.
- 💠 <mark>மாணவர்கள் Chess ல் சிறந்து விளங்க Chess வகுப்புகள் சிறந்த முறையில் நடைபெறுதிறது.</mark>
- 💠 <u>ஒவ்வொரு பருவத் தேர்வு இறுதியிலு</u>ம் School Level Achievement Survey Test நட<u>த்தப்படுகிறது.</u>
- 💠 மாணவர்களின் உடல் திறனை மேம்படுத்தும் வகையில் விளையாட்டுப் பயிற்சிகள்

(Indoor And Outdoor Games) அளிக்கப்படுகிறது.

நிலம் கி நீர் வளி விசம்போடு ஓந்தம் கவுந்த மயக்கம் உலகம் ஆகவின் இருநினை ஐம்மல் இயல்பிந்தி வாழுஅவர திரிவு இல் சொல்போடு தழாஅல் செண்டும்

Proper noun is the name of the particular person or place Example
Hari Askor, Stephen Rayal Chemno

उँ . अब्दुल कलाम विद्या देंनी नयी कत्पना , कत्पना लाती नये विचार । नये विचारों से मिले ज्ञान , ज्ञान बनाय आपको सहान । . उँ . अब्दुल कलाम

செல்: 99655 31727, 99655 35967, 94422 88402, 80726 68664